## **Chapter 11**

### **Regression Analysis:**

Regression analysis describes the relationship between two quantitative variables in a specific setting. Of the two variables, the 'variable of interest' in a study is known as the "**dependent**" variable and the other variable is called the "**independent** "variable that explains changes in the dependent variable.

The **regression line** predicts the value for the response variable *y* as a straight line function of the value of the explanatory variable *x*. This line describes how a response variable *y* changes as an explanatory variable *x* changes.

Let  $\hat{y}$  (y hat) denote the predicted value of y. The equation for the simple linear regression line is given by,

$$
\hat{y} = b_0 + b_1 x
$$

The constant term *a* denotes the **y-intercept** of the equation. The value of  $b<sub>o</sub>$  is the height of the line above the value of  $x = 0$ .

The constant term  $b<sub>l</sub>$  denotes the *slope* of the regression equation. The value of  $b<sub>l</sub>$  is the amount by which *y* increases when *x* increases by *one* unit.

The prediction error or *residual* for an observation is the difference between the actual value and the predicted value of the response variable *y*.

 $Residual = y - \hat{y} = Observed - predicted$ .

The formula for computing *slope* is,  $b_1 = r \frac{d^2y}{dr^2}$ J  $\backslash$  $\overline{\phantom{a}}$  $\setminus$ ſ  $=$ *x y s s*  $b_1 = r \frac{y}{r}$ 

 $S_x$  is the standard deviation of the explanatory variable  $x$ ,

*s<sup>y</sup>* is the standard deviation of the response variable *y*.

The formula for computing **y-intercept** is,  $b_0 = \overline{y} - b\overline{x}$ In the above equation,  $\bar{y}$  is mean of *y* and  $\bar{x}$  is the mean of *x*.

**Proportional reduction in error**  $(r^2)$  is the proportion of accuracy (in terms of explaining the variability) when regression equation is used to predict *y* values for each specific *x* values.

*r*-squared =  $r^2$  = (correlation)<sup>2</sup>.

The  $r^2$  is also known as the **coefficient of determination**. An interpretation of  $r^2 = 0.80$ is: approximately 80% of the variability in the *response variable* can be explained by this linear regression equation.

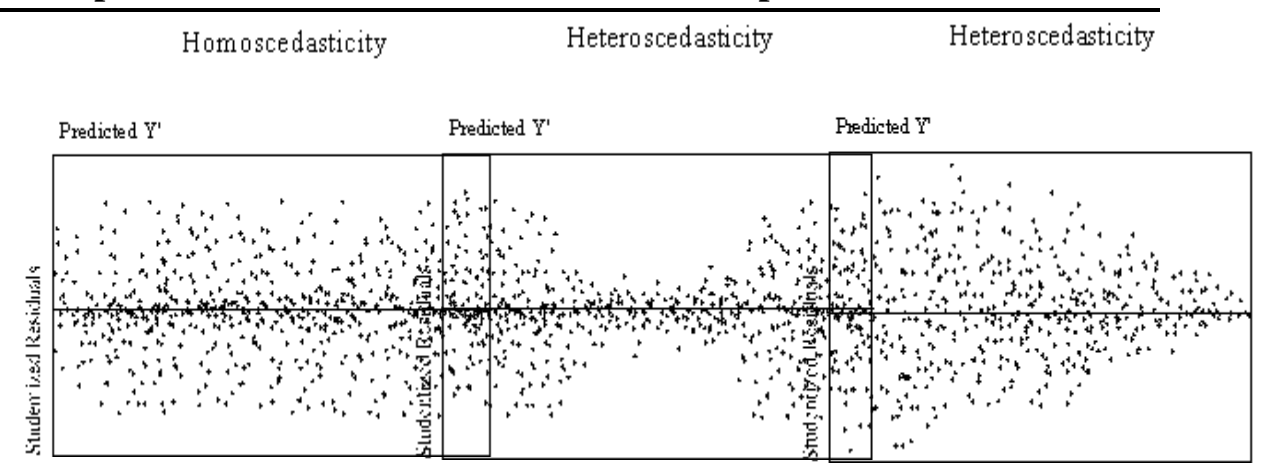

# **Examples of random and non-random residual plots**

## **Regression Analysis Example:**

**Example**: A random sample of 9 pair of data points representing home size and price are given below. Investigate the correlation between home size and price.

Home size (in hundreds of square feet): 26, 27, 33, 29, 29, 34, 30, 40, 22 Home price (in thousands of dollar): 259, 274, 294, 296, 325, 380, 457, 523, 215.

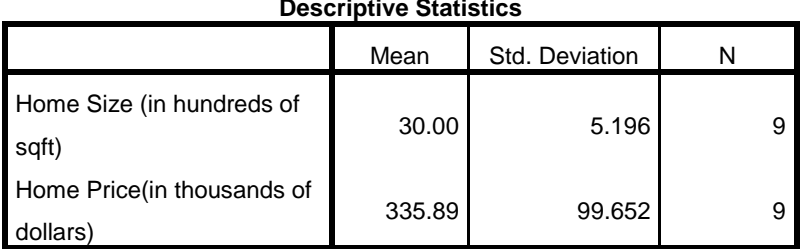

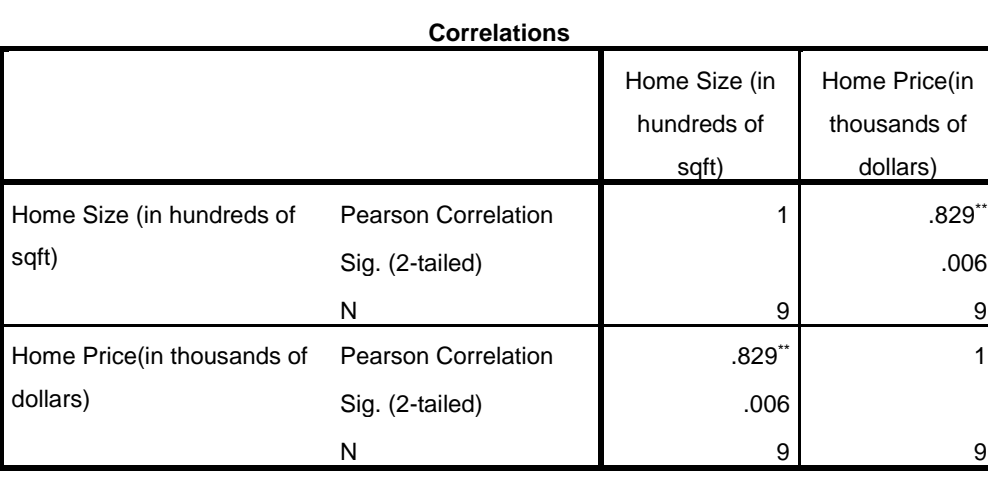

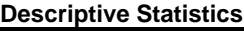

\*\*. Correlation is significant at the 0.01 level (2-tailed).

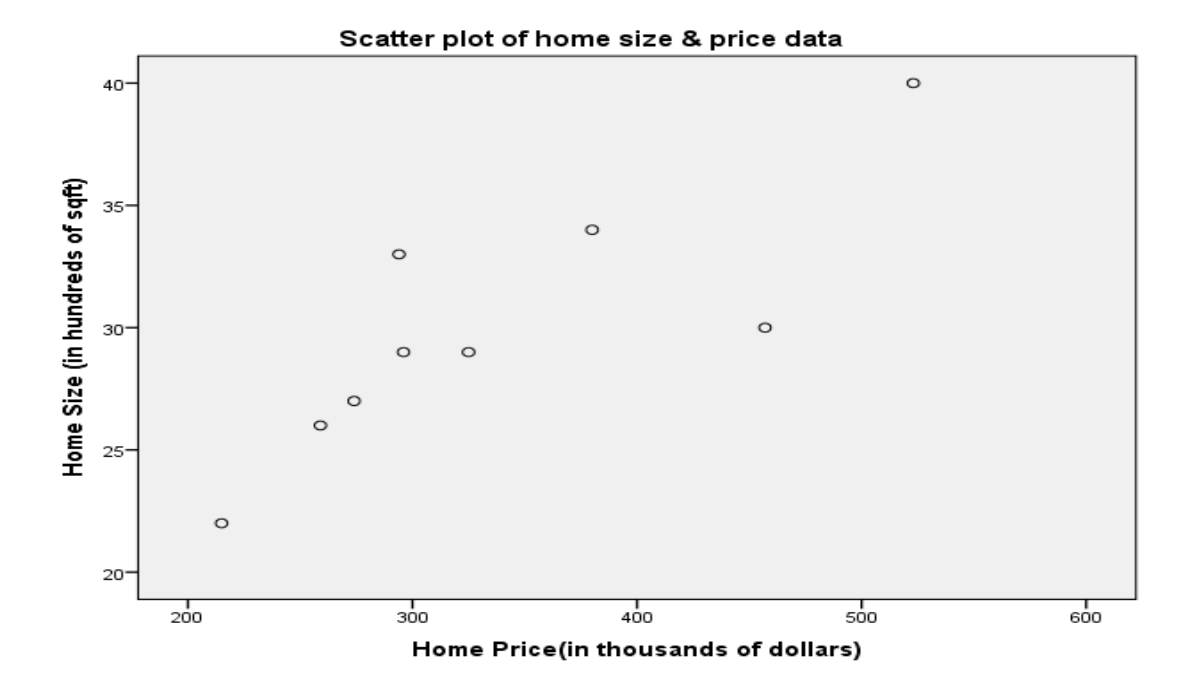

1. Comment on the correlation between "House Size" and "House Price". Discuss the scatter plot.

The correlation between "House Size" and "House Price" is 0.829, which is strong and positive. The scatter plot shows a positive trend but strength of the correlation is not obvious, because of only 9 data points.

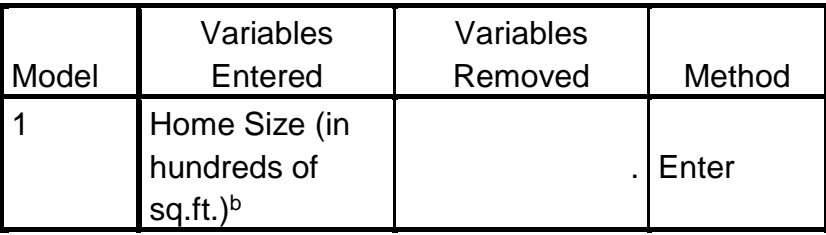

a. Dependent Variable: Home Price (in thousands of dollars)

b. All requested variables entered.

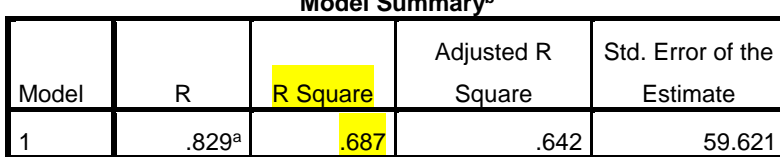

**Model Summary<sup>b</sup>**

a. Predictors: (Constant), Home Size (in hundreds of sq.ft.)

b. Dependent Variable: Home Price (in thousands of dollars)

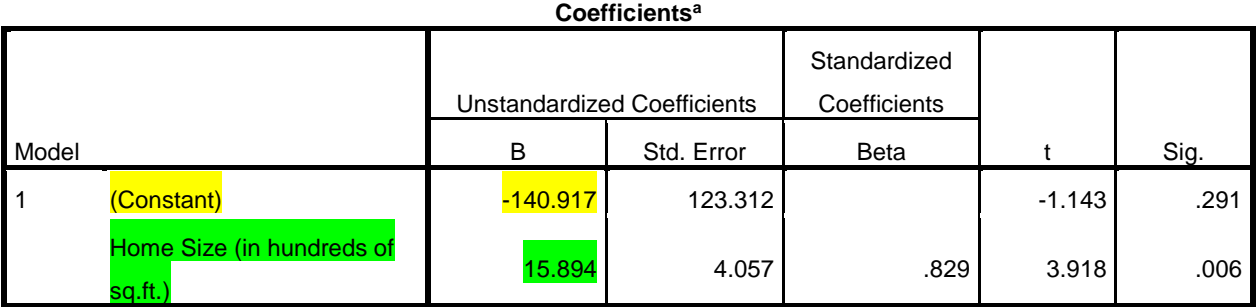

a. Dependent Variable: Home Price (in thousands of dollars)

Answer the following questions based on the SPSS regression analysis output from the previous page.

- 1. What are the intercept and slope of the model? Intercept: 160.194. Slope: 0.099.
- 2. Write down the regression model. *Y-hat* = 160.194 + 0.099*x*
- 3. What is the value of  $\mathbb{R}^2$ ? Give interpretation in the context of the problem.  $R<sup>2</sup>$  value is 0.687. Approximately 69% of the variation in "House Price" can be explained by this regression model based on "House Size".
- 4. Predict the price of a house (in thousands of dollars) if the house size is 2700 sq. ft.

*Y-hat* = -140.194 + 15.89*x =* -140.194 + 15.89*(27)* = 288.38. In other words, the predicted house price will be \$288,380.00.

- 5. If the true price for the house of 2700 sq. ft. in question 4 is \$274,000 , what is the model residual or prediction error? The model residual is:  $Y - Y$ -hat = observed – predicted =274 – 288.38 = – 14.38. In this case the model is over estimating the house price by \$14,380.
- 6. Predict the price of a house (in thousands of dollars) if the house size is 800 sq. ft.

*Y-hat* = -140.194 + 15.89*x =* -140.194 + 15.89*(8)* = -13.72.

The predicted house price is - \$13,720 when the size is 800 sqft.

This is an improbable result. The reason for getting this result is that the value 800 is outside the range of the x values (independent variable), the slope and intercept are not valid for size of 800.

This type prediction problem is called extrapolation.

1. Describe the correlation between the two variables "*Time to Accelerate from 0 to 60 mph (sec)*" and "*Vehicle Weight (lbs.)*" from the table below.

### **Correlations**

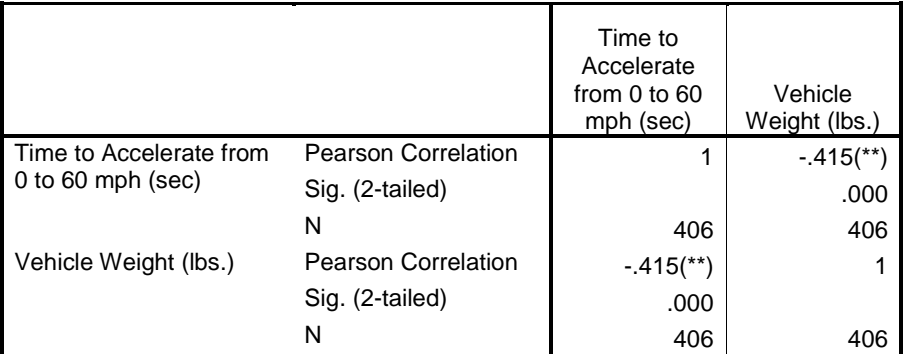

\*\* Correlation is significant at the 0.01 level (2-tailed).

The correlation coefficient between the two variables "*Time to Accelerate from 0 to 60 mph (sec)*" and "*Vehicle Weight (lbs.)*" is –0.415, which appears to be weak and negative.

#### **Scatter plot of "Time to Accelerate from 0 to 60 mph (sec)" versus "Vehicle Weight (lbs.)"**

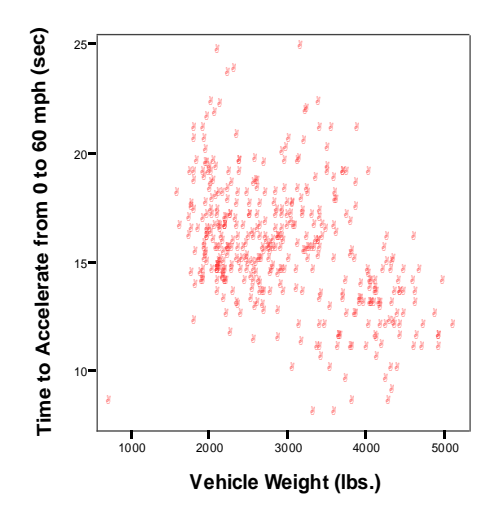

The points are scattered in the above scatter plot. They reveal a weak and negative relationship between the variables. No visible outliers.

SPSS code: Enter data or data from a file  $\rightarrow$  Analyze  $\rightarrow$  Correlate  $\rightarrow$  Bivariate  $\rightarrow$  Move both variables into 'Variables' Box, click 'Pearson', then click OK.

Graphs -> Legacy Dialogs -> Scatter/Dot- > Simple Scatter- > Define -> Move 'Vehicle Weight (lbs.)'(independent variable) into x-axis box and 'Time to Accelerate from 0 to 60 mph (sec)' (dependent variable) into y-axis box  $\rightarrow$  specify title  $\rightarrow$  click OK.

Enter data or read data from a file  $\rightarrow$  Analyze  $\rightarrow$  Regrssion  $\rightarrow$  Linear  $\rightarrow$  Move 'Vehicle Weight (lbs.)' into the Independent(s) box and 'Time to Accelerate from 0 to 60 mph (sec)' into the Dependent box. Click on 'Statistics', check 'Estimates' and 'Model fit'  $\rightarrow$  Continue  $\rightarrow$ click 'Plots'  $\rightarrow$  move 'ZPRED' in the Y box and 'ZRESID' in the X box  $\rightarrow$  Continue  $\rightarrow$ click OK.

## **Regression**

#### **Variables Entered/Removed(b)**

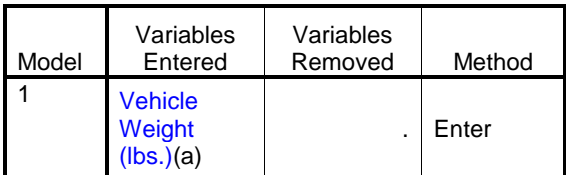

a All requested variables entered.

b Dependent Variable: Time to Accelerate from 0 to 60 mph (sec)

Note: "Vehicle weight (lbs.)" is the independent variable and "Time to accelerate from 0 to 60 mph (sec)" is the dependent variable.

#### **Model Summary(b)**

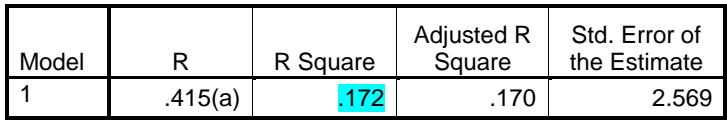

a Predictors: (Constant), Vehicle Weight (lbs.)

b Dependent Variable: Time to Accelerate from 0 to 60 mph (sec)

### 1. What is the value of  $\mathbb{R}^2$ ? Interpret it.

The value of  $\mathbb{R}^2$  is only 0.172, very small. Only 17% of the variation in "*Time to Accelerate from 0 to 60 mph (sec)*" can be explained by this regression model with "*Vehicle Weight (lbs.)*".

### **Coefficients(a)**

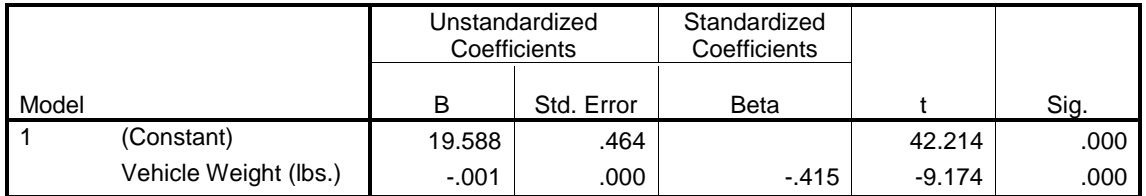

a Dependent Variable: Time to Accelerate from 0 to 60 mph (sec)

2. Write down the regression equation from the above table.

SPSS writes intercept as Constant and slope of the equation is identified by the independent variable name. So intercept =  $19.588$  and slope =  $-0.001$ . Therefore the regression equation is given by,

*Y-hat* = 19.588 –0.001*X*, where *Y-hat*: Predicted Time to Accelerate from 0 to 60 mph (sec) and *X*: Vehicle Weight (lbs.).

### **Scatterplot**

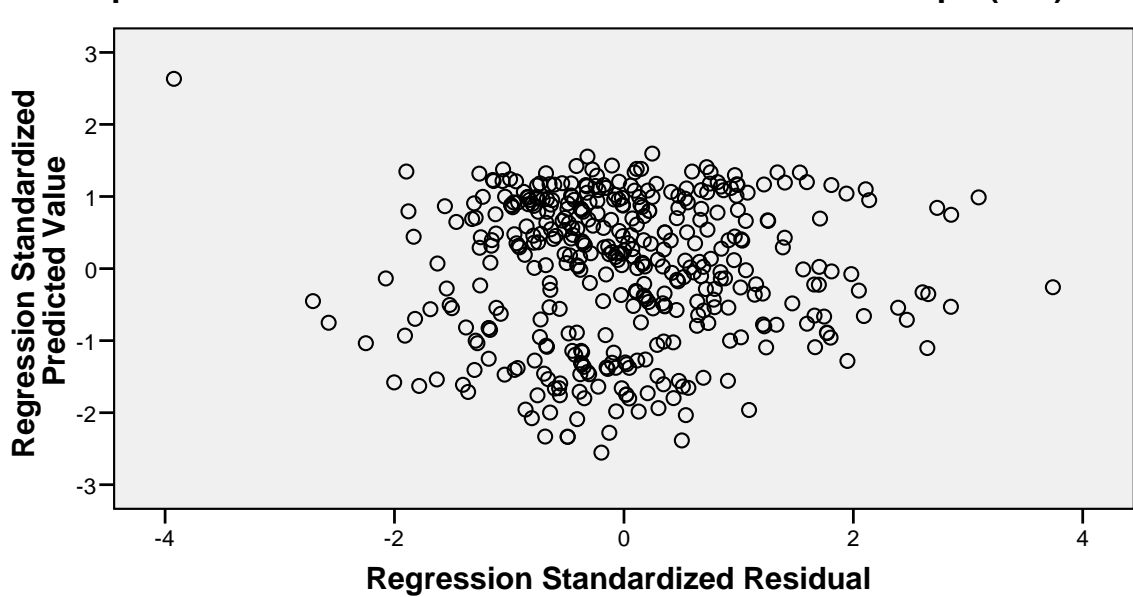

**Dependent Variable: Time to Accelerate from 0 to 60 mph (sec)**

This is a scatter plot of the standardized predicted values versus the standardized residuals. The plot reveals a random pattern, except for one point (-4, 3) which could be an outlier. Random pattern in residual plot indicates a linear relationship between the dependent (*Time to Accelerate from 0 to 60 mph (sec)*) and independent (*Vehicle Weight (lbs.)*) variables. The random pattern justifies performing regression analysis for this data.